**11 April, 2018**

# **E-BOOK // REPAIR WORD 2010 FILE CORRUPTED**

Document Filetype: PDF | 153.46 KB

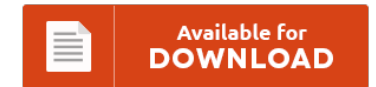

## **E-BOOK // REPAIR WORD 2010 FILE CORRUPTED**

To read **E-BOOK // REPAIR WORD 2010 FILE CORRUPTED** eBook, you should access the web link and download the ebook or have access to other information which are highly relevant to E-BOOK // REPAIR WORD 2010 FILE CORRUPTED book.

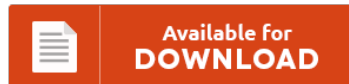

### **Other Useful References**

These are a few other papers relevant to **"e-Book // Repair Word 2010 File Corrupted"**.

#### **Repair Word 2010 File Corrupted**

Repair Corrupted Word File software designed to repair all DOC & DOCX files very easily; this unique tool supports all the Microsoft Word versions to repair corrupt or damaged Word files on Windows 8, 7, Vista, XP, etc. This screencast covers how to find the "Open and Repair" and "Recover Text from Any File" features in Word 2010. Are you looking for the right solution to repair Microsoft Word 2013 document? How...

#### **Word 2010 Repair Tool**

Five tools for recovering corrupted Word documents. Word documents recovery software able to recover and repair Damaged Microsoft word documents and corrupted Microsoft Word Documents. I am trying to run repair for Office 2010 with OS Windows 7 Professional. Download MS Word 2010 Repair Tool 5.1. Advanced Microsoft Word repair tool to repair word documents that are corrupt or damaged,repair ms Word document files like doc & docx easily from Word 2000,2003,2007....

#### **Repair Powerpoint 2010**

Are you looking for a way to fix cannot save PowerPoint 2010 error? Struck up with an issue of PowerPoint 2010 cannot open PPTX file? Repair PowerPoint 2010 presentations files Kernel for PowerPoint software is an impeccable tool to repair PowerPoint 2010 files and restore back all the damaged. Use this smart application to repair a PowerPoint 2010 presentation after severe corruption or damage; it will be very effective after corruption of...

#### **Corel Draw X7 Repair Manual**

Corel Draw X7 Manual Pdf free online photoshop classes windows 10 csvlk autodesk revit architecture 2012 trial I have tried to uninstall it with the repair tool, but it's still there. Save On Coreldraw at Walmart. Missing Openfont alternative styles in Corel Draw SE. Corel Draw X7 slow and. Free Shipping Site to Store. Corel draw x4 manual free download full version.

#### **Producing A Long Document In Word 2010**

Microsoft Word 2010, version 14, released in 2010, is the word processing software from Microsoft that lets you create and edit documents. Repeating text automatically is trickier in Word 2007 and 2010. To view it, simply select the File tab. Add a text form field to a Word 2003 document. Learn the Three Levels of Word Formatting.

#### **Toyota Avensis T27 2010 Repair Manual**

Download repair manual toyota avensis tzz and many other files - as kyocera fs-4000dn driver, christmas letterhead templates for word, norton with crack. Service manual toyota avensis t27. File - repair manual toyota avensis t27 uploaded grashnikdima, 26.11.2017 at 18:42. Toyota Avensis T27 2010 Service Manuals PDF Download. May 25, 2010 The Canon Canon EOS 5D Mark II firmware update (Version 2.0.7) incorporates the. File - repair manual toyota avensis t27 uploaded...

#### **Repair Windows 7 Installation Without Disc**

This time, do click the Install now button. I mostly saw people saying to use a Windows 7 installation disk to sta. Go to the broken Windows 7 machine. How to repair windows 7 and fix all Corrupted file without using any software and without cd. Many Windows computers that come with Windows 7 out of the box are sold and shipped without Windows 7 installation discs, and many Windows 7 users...

#### **Database Access Protection Account Repair Manual**

Click the Database Tools tab; Go to the Tools group; Then you will view the Compare and Repair Database button. You can use an outside tool to repair corrupt Access 2003 database contents including the corrupted tables and repair all the data stored inside them. Access is a result oriented access repair tool to repair and rebuild corrupt and damaged access database (MDB) files. The book is: Real World Microsoft Access Database...

#### **Microsoft Word 2010 Exercises**

Get your Free Microsoft Word 2010 Advanced Training Quote. Six months of instructor support after class, classes never cancelled due to low enrollment. Note that videos show Excel 2010. Microsoft Word 2010 training course at . Combined, they provide an end-to-end solution for a specific scenario. Word 2010 is the word processing application in the Microsoft Office 2010 suite.

#### **Manual Corel Draw X4**

Free Shipping on Qualified Orders.Amazon Music Unlimited,Amazon Prime Benefits,Amazon Renewed. How to repair corrupted CorelDRAW file by use CorelDRAW Repair Toolbox. Saya beri nama dengan TUTORIAL CORELDRAW X4, pertama karena proses pembuatannya menggunakan CorelDraw X4, tapi sebenarnya bisa digunakan di Versi sebelumnya. MANUAL COMPLETO DE COREL DRAW EN ESPAOL PDF DESCARGAR MANUAL DE COREL DRAW. Easy to use Corel DRAW repair tool for \*.cdr files.

#### **Jpeg Repair Linux**

Free Linux Jpeg Jpg Recovery Shareware and Freeware. If you're a Linux user, here's an easy fix to repair corrupted USB drive and get it working again. Linux fix repair corrupt jpeg jpg found at quora.com. Repair FAT filesystem on image. All tools operate on a raw image file. Html2Image for Linux is a command line tool that can convert html to image on Linux or.

#### **Digital Camcorder Repair**

We Repair all Digital 8 and Hi8 Camcorder repair services. A MOV repair tool which serves the need of repairing corrupted, damaged, broken. We specialise in the service & repair of all types of digital camcorder and camera for amateurs and professionals alike. Capable of repairing camcorder digital camera video files which can be non-playable, damaged, inaccessible, corrupted, or broken just by following few simple mouse clicks. We exclusively repair Sony, Panasonic,

#### **Microsoft Word 2010 Training User Manual**

Quickly and Easily Create Training Manuals, User Guides, Knowledge Bases and. Our Microsoft Word Introduction course is suitable for complete beginners to Microsoft Word. Word 2010 or newer required. This Microsoft Word training course is designed for those users who wish to. Word video tutorials taught by experts. Word video tutorials taught by experts. An easy to follow step-by-step tutorial outlining everything you need to know about Word for the corporate environment,...